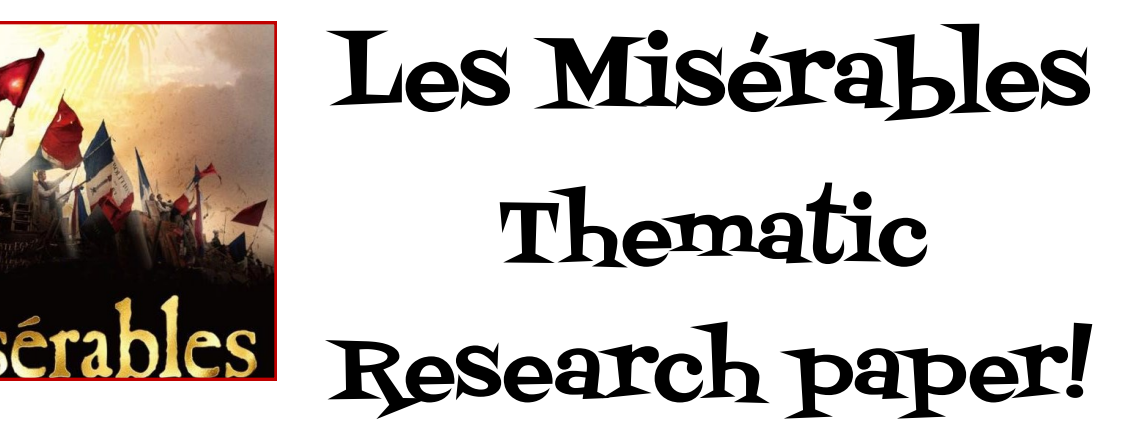

**Link to Mr. Dwyer's Thematic Essay page: http://www.brunswick.k12.me.us/hdwyer/thematic-essay/**

### Books: the heart of the Library!

**The BHS Library Catalog**...We have approximately 25,000 books! **http://www.brunswick.k12.me.us/bhslibrary/**

**Google Books!** Google Books is the most AMAZING resource for researchers! Google has scanned more than 30 million books as of January, 2014!

**http://books.google.com** 

**HINT: Use Google Books to search within the full text of** *Les Misérables* **and other books you'd like to use for research!**

**Read and Research the FULL TEXT of Les Misérables here:** http://www.gutenberg.org/files/135/135-h/135-h.htm#link2HCH0048

#### **"Laughter is sunshine, it chases winter from the human face."**

**Hint: Search for ideas in your quote, such as Laughter along with "Laughter in Literature" or multiple words such as Romantic, Literature, Faith and Theme.**

**Google Hint: Use intext: – To search within the FULL TEXT of a webpage, example: intext:"the role of laughter" (no space after "intext:"). This is a great way to search for your theme.**

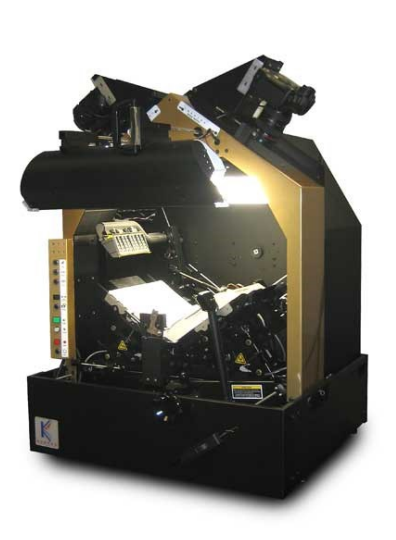

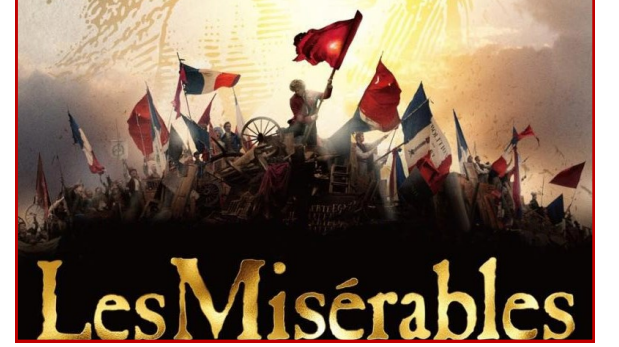

# Databases!

#### **Link to the Databases on the Library's Home Page:**

**http://www.brunswick.k12.me.us/bhslibrary/databases-and-online-resources-2/**

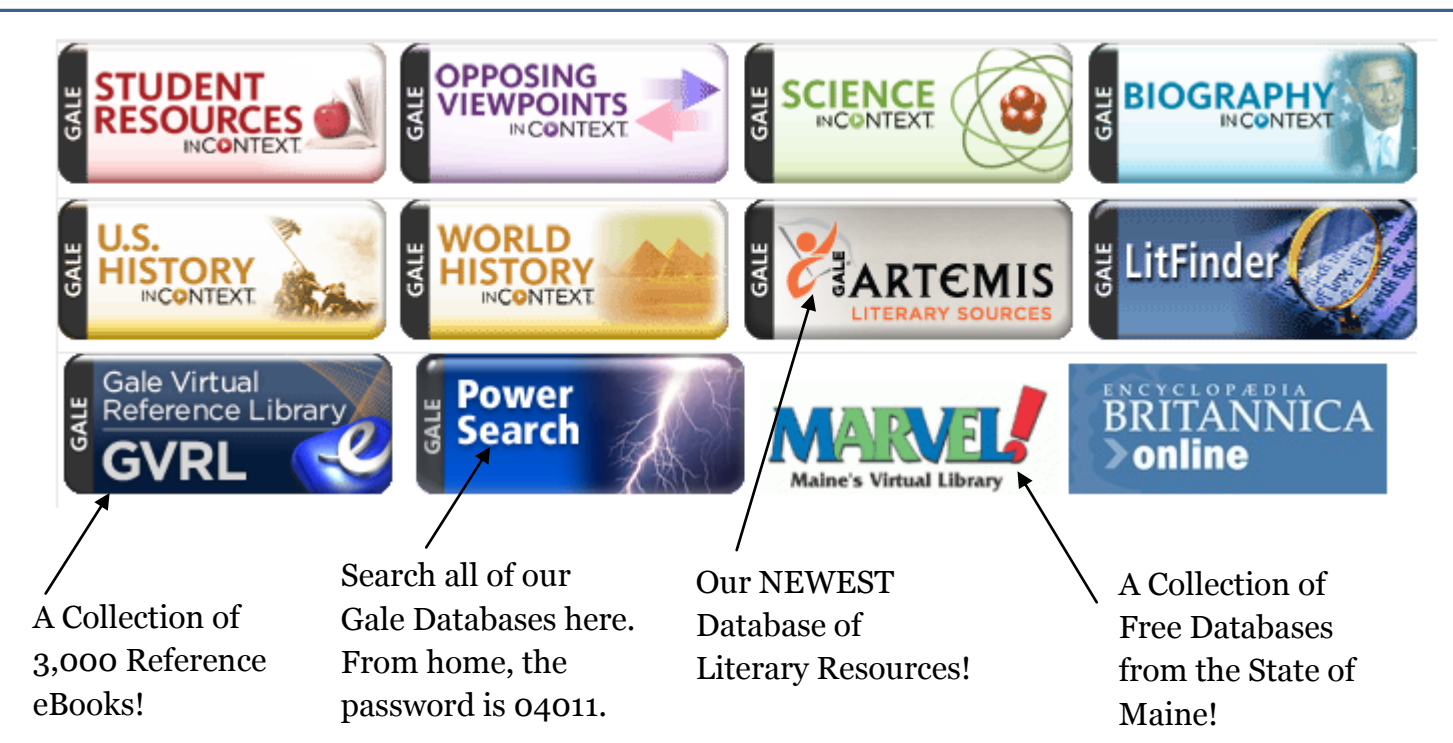

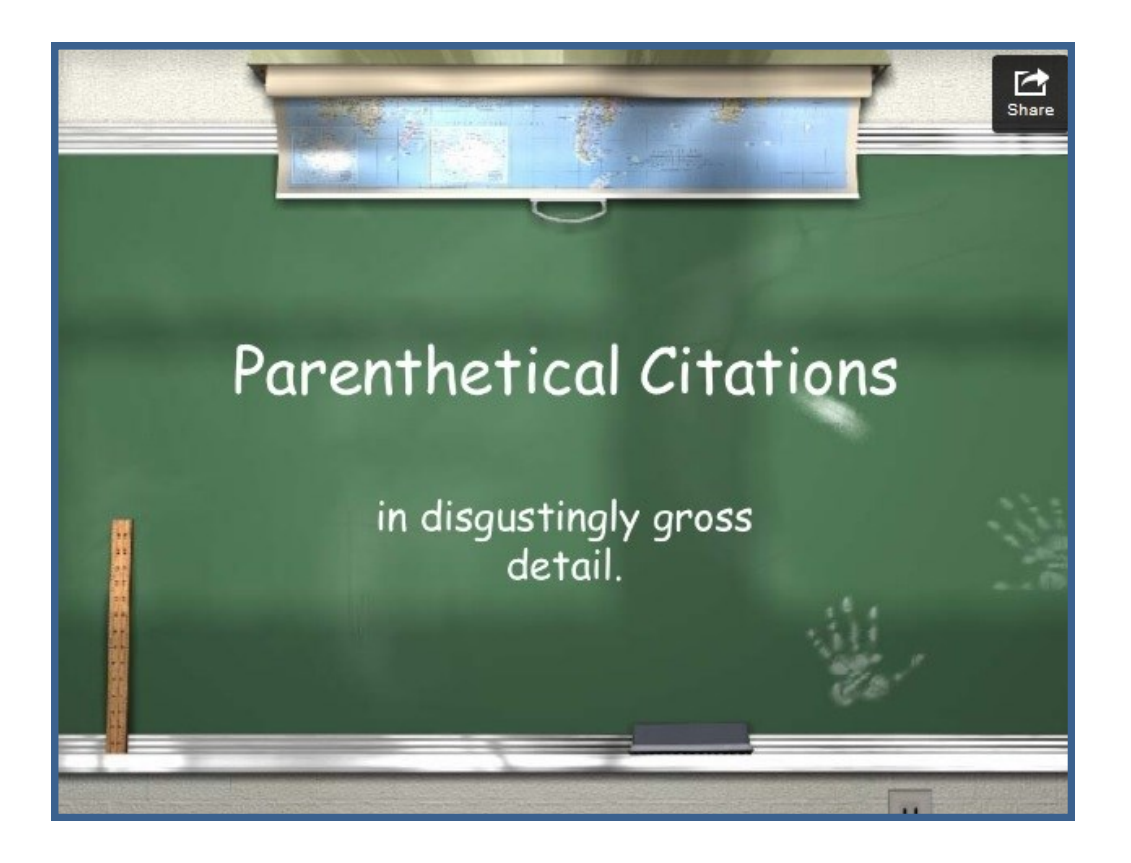

<http://www.slideshare.net/leshb/parenthetical-citations-127716>

## Cite your Sources!

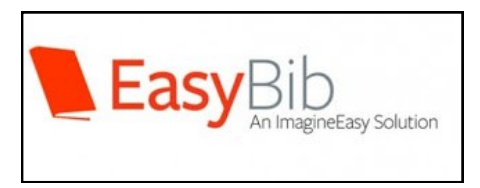

#### **EasyBib!**

Avoid plagiarism and cite your sources! EasyBib shows you how to cite **59 different types of resources**, and you can put in a book's ISBN # to quickly create a citation!

http://www.easybib.com/

**Tip:** You can sign in at Easybib and SAVE your Citations by using your Google Drive login!

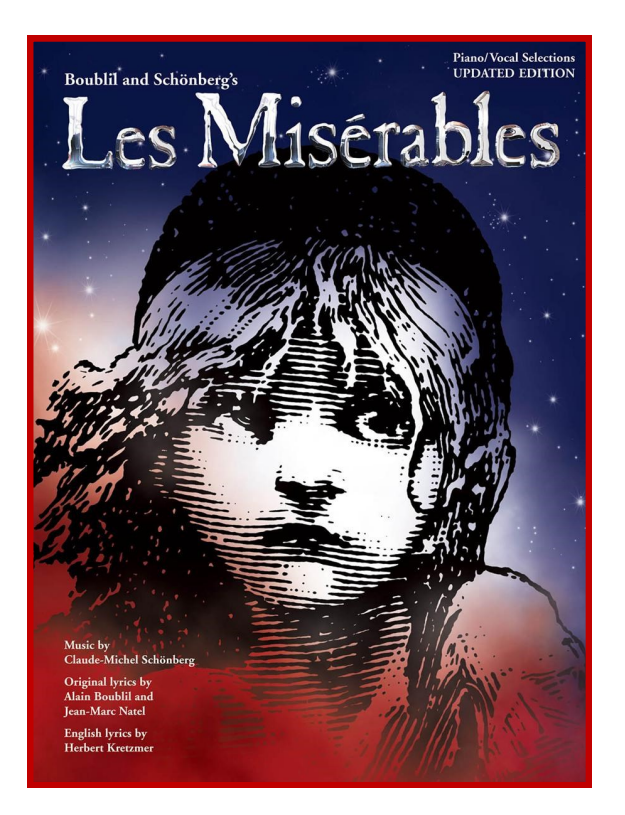

#### **Sources & Photo Credits:**

http://assets.careerspot.com.au/files/news/kirtas-book-scanner.jpg http://3.bp.blogspot.com/-0fl4reMGQo8/TXg7g3f5z8I/AAAAAAAAC4E/b0-n0BnXjwc/s1600/heart%2Bbook.jpg http://inventionmachine.com/the-Invention-Machine-Blog/bid/90626/ http://www.mobilemarketingwatch.com/wordpress/wp-content/uploads/2013/09/Online-Gambling-Google-Searches-Fall.jpg http://az58332.vo.msecnd.net/e88dd2e9fff747f090c792316c22131c/Images/Products43900-1200x1200-1297850.jpg http://www.mhsmustangnews.com/wp-content/uploads/2013/01/les-miserables\_1.jpg